# 3DELE

# 2023年度申込要項

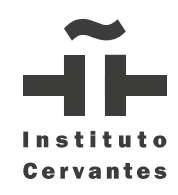

## 2023年度申込要項

この申込用紙により、指定の試験レベル・受験会場でDELE(スペイン語認定証)を取得するための試験(以下「DELE試験」という)の申込 を行う者は、本書に記載された全ての事項と条件を承諾し、受験申込を行うものとする。

#### アルファベット大文字で記入

2枚印刷して提出すること

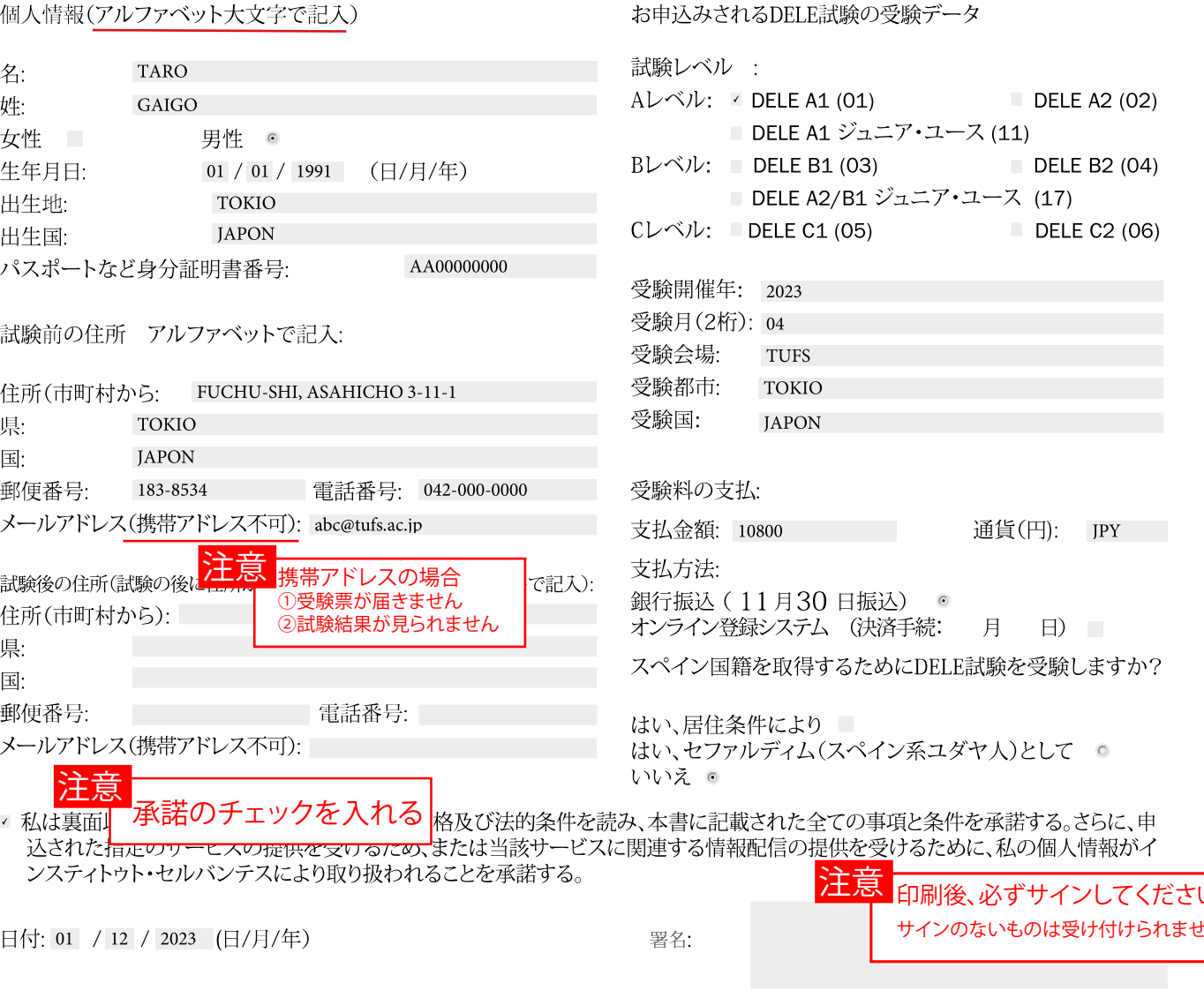

### 受験者が未成年または制限行為能力者の場合:

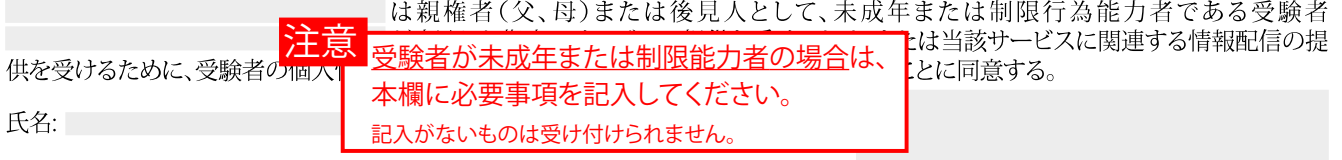

DELE(スペイン語認定証)を取得するために受験者により提供された個人情報は、現行法に従いインスティトゥト・セルバンテスが個人情報取扱責任者としてこれを取り扱うにおいていた。当該個人情報はDELE試験の適正な運営を目的として使用するものとし、受験者に対してインスティトゥルバンテスが発行する証明書について、(適法に申し込まれたサービスの提供を行う範囲において)に関する情報の提供を行うためにおいて、(適法に申し込まれたサービスの提供を行う範

なお、提供された個人情報は第三者に譲渡・開示されないものとする。但し、個人情報保護に関する追加条項にて予定かつ明記された事案の場合、これをスペイン国の 。<br>他の公的行政機関に開示されるのを妨げないものとする。受験者は、提供した個人情報への開示請求、訂正、異議申立、ポータビリティー(データ可搬)、使用制限、削除 について、この構図をいつでも行使できるものとする。その場合は電子メールにてlopd@cervantes.es宛、またはインスティトゥト・セルバンテス本部宛(C/Alcalá, N° 49,<br>Madrid 28014)に書面にて郵送または出頭してこれを行うものとする。